# **Función AMORDGRC**

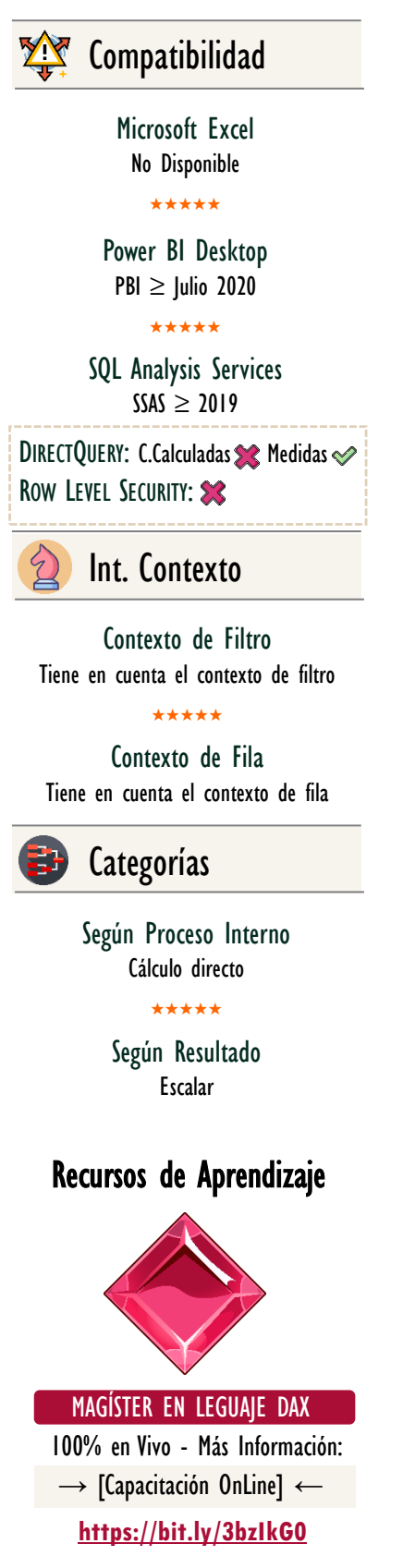

AMORDEGRCC: Beetle D

## FUNCIÓN A AMORDEGRC

## **Descripción**

Devuelve la depreciación de cada período contable. Esta función se proporciona para el sistema contable francés. Si se compra un bien durante un periodo contable, la amortización prorrateada se aplica al cálculo. La función es similar a AMORLINC, excepto que se aplica un coeficiente de depreciación en el cálculo en función de la vida de los activos.

## **Sintaxis**

### AMORDGRC (

)

 $E1$ 

 $<$  Costo  $>$ ,  $<$  Fecha de Compra  $>$ ,  $<$  Primer Período  $>$ ,  $<$  Costo Residual  $>$ ,  $<$  Período  $>$ ,  $[$  < Tasa > ],  $[$  < Base > ],

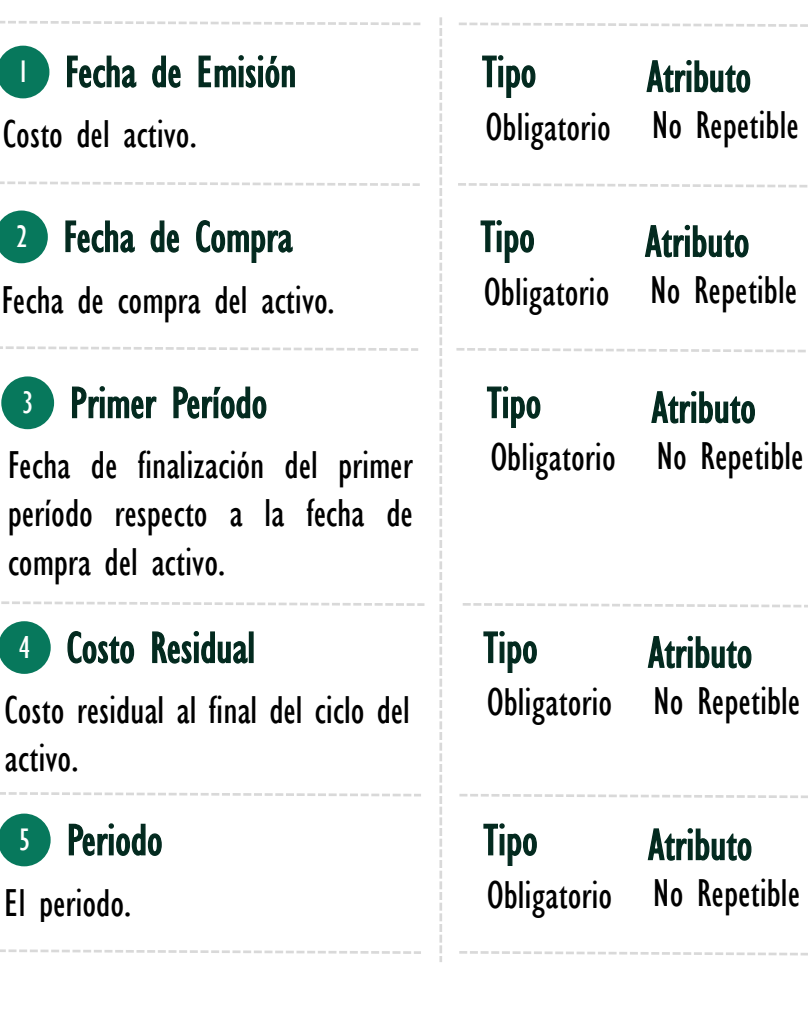

ID Carta: RNK211 **WWW.excelfreeblog.com Página 1 de 3** 

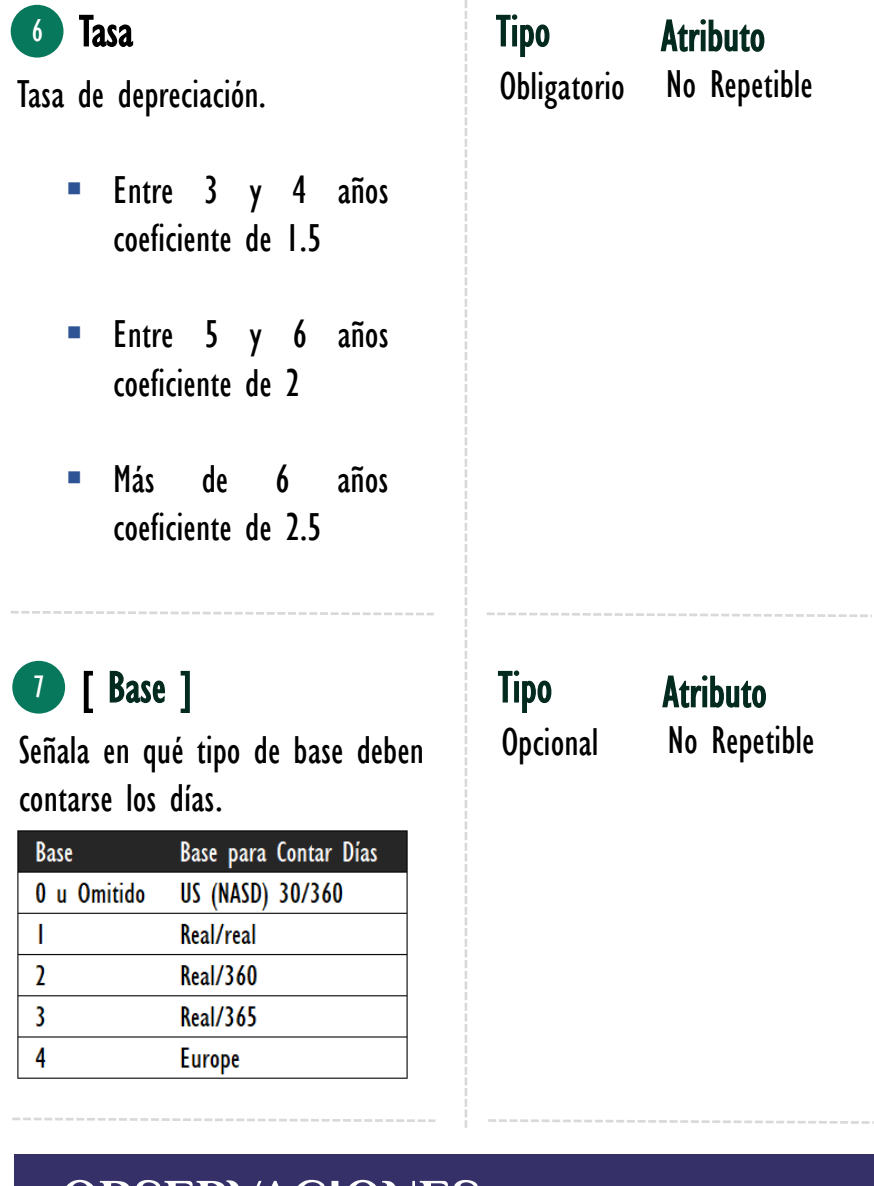

## **OBSERVACIONES**

- I. Para el tipo de conexión *DirectQuery* la función financiera AMORDEGRC sólo se puede implementar en medidas y no en columnas calculadas.
- II. La función AMORDEGRC no se pude utilizar el editor de roles para restricciones de seguridad RLS.
- III. La función AMORDEGRC se provee para el sistema de contabilidad francés.

AMORDEGRCC: Beetle D

 $|\bullet|$ 

#### [Acerca de las Cartas DAX](https://www.excelfreeblog.com/cartasdax/)

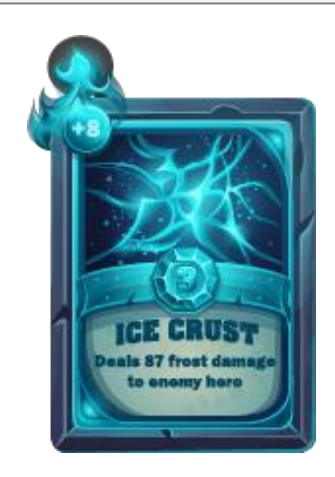

Las cartas DAX del equipo de Excel Free Blog es un paquete de contenido de documentación y representación para juego de todas las funciones en leguaje DAX, compuesta por dos partes:

#### I. La Carta

Cada función en todo el lenguaje DAX contará con un personaje representativo, por ejemplo, la función SUMX será representada por el ser mitológico: el grifo.

#### II. La Ficha Técnica

La ficha técnica tiene información de la función para su manejo, consulta y entendimiento, en ella se documenta y explica: Descripción, sintaxis, parámetros y más. (Cómo la presente)

Más Información

→ [https://bit.ly/3aZiBqu](https://www.excelfreeblog.com/cartasdax/) ← → [www.CartasDax.Com](https://www.excelfreeblog.com/cartasdax/) ←

Última Actualización.  $21$  de febrero del  $2O21$ 

AMORDEGRCC: Beetle D

## **EJEMPLO**

Determinar el interés acumulado periódico de cada uno de los seguros brindados para una compañía que vende seguros.

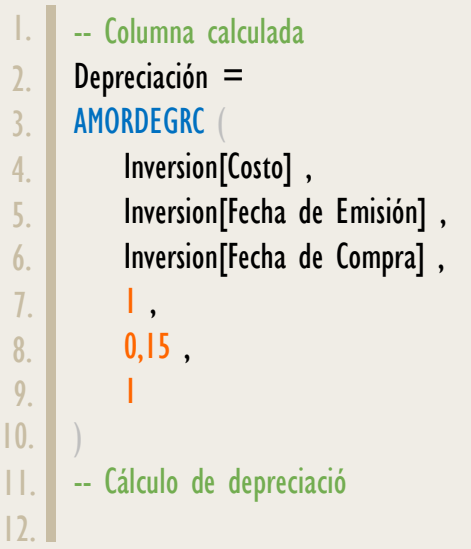

- -- Medida: Depreciación Acumulada = SUMX ( Inversion , Inversión[Depreciación] 1. 2. 3. 4. 5. 6.
	- -- Es viable crear todo con medidas.

## **BIBLIOGRAFÍA**

#### Páginas Web:

• DAX GUIDE: [https://dax.guide/amordegrc/](https://dax.guide/accrint/)

Creado por:

Miguel Caballero, Luis Caballero y Fabian Torres.

Cualquier Retroalimentación:

excelfreebymcs@gmail.com

### Funciones Relacionadas: < 2 [AMORLINC](https://www.dropbox.com/sh/fsvifsul3btkzgn/AADdg5x5eXERKdV753mYdpiia?dl=0)